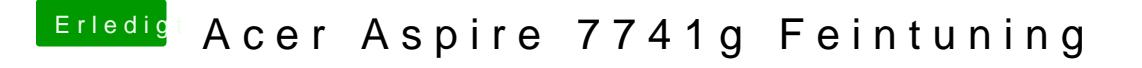

Beitrag von griven vom 22. Januar 2022, 22:14

Okay es könnte aber auch noch am Framebuffer selbst liegen... Welchen hast Du denn aktuell gesetzt ?!?